# **QGIS Application - Bug report #17167 Tables with boolean data types can't be saved**

*2017-09-20 12:13 PM - Andreas Neumann*

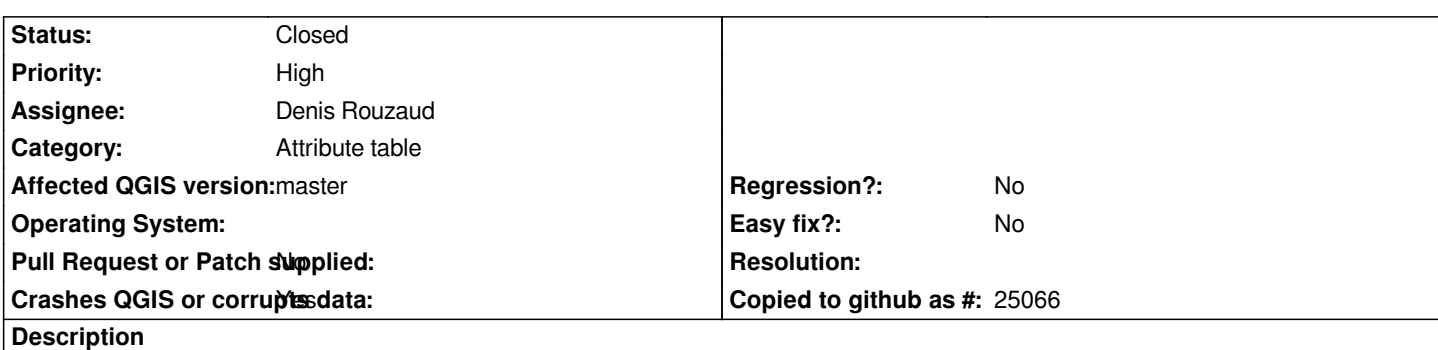

*Attribute tables that contain columns with Boolean data types can't be saved with Python and also not in Processing (output saved via OGR).*

*When saved via Python one receives the error message "unsupported type for field xxx"*

*When saved via Processing all columns starting from the boolean field seems to vanish when save.*

### **History**

## **#1 - 2017-09-21 10:58 AM - Giovanni Manghi**

*- Status changed from Open to Feedback*

*Hi Andreas, what tool in Processing?*

## **#2 - 2017-09-21 11:55 AM - Andreas Neumann**

*Any tool in processing that saves a vector layer that contains boolean data types.*

*This is all related to the new introduction of the boolean data type in QGIS master where many of the tools are note aware of this data type.*

### **#3 - 2017-09-21 12:01 PM - Giovanni Manghi**

*- Crashes QGIS or corrupts data changed from No to Yes*

*Andreas Neumann wrote:*

*Any tool in processing that saves a vector layer that contains boolean data types.*

*This is all related to the new introduction of the boolean data type in QGIS master where many of the tools are note aware of this data type.*

*Ok, so I think is better to open a separate ticket to address the problem in Processing. Agree?*

#### **#4 - 2017-09-21 12:05 PM - Andreas Neumann**

*oh - sorry.*

*The "save problem" of data with boolean data types is pretty much everywhere (Python, Processing, probably more places I am not aware of)*

*Perhaps there is a central solution to all of the different places where it fails? I don't know.*

#### **#5 - 2018-01-13 01:24 PM - Denis Rouzaud**

*Hi Andreas,*

*Are you able to share some demo/data project? Or ideally Python and/or processing code?*

*Does it happen on any source type (PG vs others)? On any destination or OGR only?*

*Thanks*

## **#6 - 2018-01-13 01:24 PM - Denis Rouzaud**

*- Assignee changed from Matthias Kuhn to Denis Rouzaud*

## **#7 - 2018-02-14 07:35 PM - Denis Rouzaud**

*Andreas, any chance to provide some demo data/script?*

#### **#8 - 2018-02-14 09:31 PM - Andreas Neumann**

*Denis Rouzaud wrote:*

*Andreas, any chance to provide some demo data/script?*

*I will have a look at it early next week. I am on holidays and my wife doesn't appreciate me spending time online.*

*However, there is a good chance that meanwhile the issue was fixed already. I need to test it again.*

## **#9 - 2018-02-14 10:30 PM - Nyall Dawson**

*I'm fairly certain that this was already fixed by commit:cb566178914933d864fad45cf359c6845961dc06*

## **#10 - 2018-06-08 01:51 PM - Denis Rouzaud**

*- Status changed from Feedback to Closed*